# Functional Programming in Haskell Part 2 : Abstract dataypes and "infinite" structures

Madhavan Mukund Chennai Mathematical Institute92 G N Chetty Rd, Chennai 600 017, India madhavan@cmi.ac.in http://www.cmi.ac.in/˜madhavan

## Program  $\equiv$  Collection of function definitions

# Program  $\equiv$  Collection of function definitions ■ Computation  $\equiv$  Rewriting using definitions

Program  $\equiv$  Collection of function definitions o Computation  $\equiv$  Rewriting using definitions **Functions are associated with input and output types** 

Program  $\equiv$  Collection of function definitions ■ Computation  $\equiv$  Rewriting using definitions **Functions are associated with input and output types** isDigit :: Char -> Bool

Program  $\equiv$  Collection of function definitions ■ Computation  $\equiv$  Rewriting using definitions **Functions are associated with input and output types**  isDigit :: Char -> Bool isDigit '0' <sup>=</sup> True isDigit '1' <sup>=</sup> True . . isDigit '9' <sup>=</sup> True isDigit <sup>c</sup> <sup>=</sup> False

Program  $\equiv$  Collection of function definitions ■ Computation  $\equiv$  Rewriting using definitions **Functions are associated with input and output types**  isDigit :: Char -> Bool isDigit '0' <sup>=</sup> True isDigit '1' <sup>=</sup> True . . isDigit '9' <sup>=</sup> True isDigit <sup>c</sup> <sup>=</sup> False isDigit <sup>c</sup>  $(c >= '0'$  &&  $c <= '9') = True$ | otherwise = = False

## **Basic collective type is a list**

**Basic collective type is a list** 

**Define list functions by induction on structure** 

**Basic collective type is a list Define list functions by induction on structure Example Adding up a list of integers** 

## Haskell review . . .

**Basic collective type is a list Define list functions by induction on structure Example Adding up a list of integers** sum :: [Int] -> Int sum [] <sup>=</sup> 0

 $\texttt{sum} \hspace{0.2cm} \hspace{0.2cm} \hspace{0.2cm} \hspace{0.2cm} \texttt{sum} \hspace{0.2cm} \hspace{0.2cm} \hspace{0.2cm} \hspace{0.2cm} \texttt{sum} \hspace{0.2cm} \hspace{0.2cm} \texttt{l)}$ 

## Haskell review . . .

**Basic collective type is a list Define list functions by induction on structure Example Adding up a list of integers** 

sum :: [Int] -> Int

sum [] <sup>=</sup> 0

 $\texttt{sum} \hspace{0.2cm} \hspace{0.2cm} \hspace{0.2cm} \hspace{0.2cm} \texttt{sum} \hspace{0.2cm} \hspace{0.2cm} \hspace{0.2cm} \hspace{0.2cm} \texttt{sum} \hspace{0.2cm} \hspace{0.2cm} \texttt{l)}$ 

(Conditional) polymorphism

### Haskell review . . .

**Basic collective type is a list Define list functions by induction on structure Example Adding up a list of integers** 

sum :: [Int] -> Int

sum [] <sup>=</sup> 0

 $\texttt{sum} \hspace{0.2cm} \hspace{0.2cm} \hspace{0.2cm} \hspace{0.2cm} \texttt{sum} \hspace{0.2cm} \hspace{0.2cm} \hspace{0.2cm} \hspace{0.2cm} \texttt{sum} \hspace{0.2cm} \hspace{0.2cm} \texttt{l)}$ 

 (Conditional) polymorphism Most general type of sum is sum :: (Num a) => [a] -> <sup>a</sup> where  $\text{Num}\;$  a is true for any type a that supports basic arithmetic operations +, -, . . .

## Today's agenda

**Adding new types** 

## Today's agenda

- **Adding new types**
- Defining abstract datatypes
	- Provide an interface that "hides" the implementation

## Today's agenda

**Adding new types** 

■ Defining abstract datatypes

Provide an interface that "hides" the implementation

**■ Using "infinite" data structures** 

## User defined datatypes

#### **The data declaration adds new datatypes**

#### User defined datatypes

**The data declaration adds new datatypes Enumerated types** data Signal <sup>=</sup> Red | Yellow | Green

#### User defined datatypes

**The data declaration adds new datatypes Enumerated types** data Signal <sup>=</sup> Red | Yellow | Green ■ Can use this type in a function such as stopwhen :: Signal -> Bool stopwhen Red <sup>=</sup> True stopwhen c = False

**The data declaration adds new datatypes Enumerated types** data Signal <sup>=</sup> Red | Yellow | Green ■ Can use this type in a function such as stopwhen :: Signal -> Bool stopwhen Red <sup>=</sup> True stopwhen c = False **No. 19 What if we write instead** stopwhen2 :: Signal -> Bool stopwhen2 <sup>c</sup> | (c == Red) <sup>=</sup> True | otherwise <sup>=</sup> False

#### **Stopwhen2 requires Eq Signal**

**Stopwhen2 requires Eq Signal How about** nextlight :: Signal -> Signal nextlight Green <sup>=</sup> Yellow nextlight Yellow <sup>=</sup> Red nextlight Red <sup>=</sup> Green

**Stopwhen2 requires Eq Signal** 

**How about** nextlight :: Signal -> Signal

nextlight Green <sup>=</sup> Yellow

- nextlight Yellow <sup>=</sup> Red
- nextlight Red = Green
- **Displaying result of nextlight requires** Show Signal

- **Stopwhen2 requires Eq Signal**
- **How about** nextlight :: Signal -> Signal
	- nextlight Green <sup>=</sup> Yellow
	- nextlight Yellow <sup>=</sup> Red
	- nextlight Red <sup>=</sup> Green
- **Displaying result of nextlight requires** Show Signal
- $\blacksquare$  Show a is true of type a if there is a function show :: <sup>a</sup> -> String that allows values of <sup>a</sup> to be displayed

Simplest solution is data Signal <sup>=</sup> Red | Yellow | Green deriving (Eq, Show, Ord)

Simplest solution is data Signal <sup>=</sup> Red | Yellow | Green deriving (Eq, Show, Ord)

**Fixes default values** 

Simplest solution is data Signal <sup>=</sup> Red | Yellow | Green deriving (Eq, Show, Ord) **Fixes default values** 

Red == Red, Red /= Yellow, . . .

Simplest solution is data Signal <sup>=</sup> Red | Yellow | Green deriving (Eq, Show, Ord) **Fixes default values**  Red == Red, Red /= Yellow, . . . show Red <sup>=</sup> "Red", show Yellow <sup>=</sup> "Yellow", . . .

Simplest solution is data Signal <sup>=</sup> Red | Yellow | Green deriving (Eq, Show, Ord) **Fixes default values**  Red == Red, Red /= Yellow, . . . show Red <sup>=</sup> "Red", show Yellow <sup>=</sup> "Yellow", . . .  $\blacklozenge$  Red  $<$  Yellow  $<$  Green

Or, provide your own functions

Or, provide your own functions data Signal <sup>=</sup> Red | Yellow | Green deriving (Eq)

Or, provide your own functions data Signal <sup>=</sup> Red | Yellow | Green deriving (Eq) instance Show Signal where show Yellow <sup>=</sup> "Yellow" show c <sup>=</sup> "Black"

Or, provide your own functions data Signal <sup>=</sup> Red | Yellow | Green deriving (Eq) instance Show Signal where

show Yellow <sup>=</sup> "Yellow" show c <sup>=</sup> "Black"

instance Ord Signal where Green <= Yellow <sup>=</sup> True Yellow <= Red <sup>=</sup> True Red <= Green <sup>=</sup> True  $x \leq y$  $=$  False

Or, provide your own functions data Signal <sup>=</sup> Red | Yellow | Green deriving (Eq) instance Show Signal where

show Yellow <sup>=</sup> "Yellow" show c <sup>=</sup> "Black"

instance Ord Signal where Green <= Yellow <sup>=</sup> True Yellow <= Red <sup>=</sup> True Red <= Green <sup>=</sup> True  $x \leq y$  $\blacksquare$  = False

In the class  ${\tt ord}, >, >$ =, $\ldots$  are defined in terms of  $<=$ 

Or, provide your own functions data Signal <sup>=</sup> Red | Yellow | Green deriving (Eq) instance Show Signal where

show Yellow <sup>=</sup> "Yellow" show c <sup>=</sup> "Black"

instance Ord Signal where Green <= Yellow <sup>=</sup> True Yellow <= Red <sup>=</sup> True Red <= Green <sup>=</sup> True  $x \leq y$  $\blacksquare$  = False

In the class  ${\tt ord}, >, >$ =, $\ldots$  are defined in terms of  $<=$ Note: <= need not even be a consistent ordering! ChristianCollege, 10 December 2003 – p.8

## **A binary tree to store integers at each node** data Btreeint <sup>=</sup>  $\mathtt{Nil}$  | Node Int Btreeint Btreeint
**A binary tree to store integers at each node** data Btreeint <sup>=</sup>  $\mathtt{Nil}$  | Node Int Btreeint Btreeint I Nil and Node are constructors

**A binary tree to store integers at each node** data Btreeint <sup>=</sup>  $\mathtt{Nil}$  | Node Int Btreeint Btreeint I Nil and Node are constructors **The constructor Nil takes zero arguments** 

**A binary tree to store integers at each node** data Btreeint <sup>=</sup>  $\mathtt{Nil}$  | Node Int Btreeint Btreeint I Nil and Node are constructors **The constructor Nil takes zero arguments** A constant, like Red, Green, ...

**A binary tree to store integers at each node** data Btreeint <sup>=</sup>  $\mathtt{Nil}$  | Node Int Btreeint Btreeint I Nil and Node are constructors **The constructor Nil takes zero arguments** A constant, like Red, Green, ... **The constructor Node has three arguments** 

**A binary tree to store integers at each node** data Btreeint <sup>=</sup>  $\mathtt{Nil}$  | Node Int Btreeint Btreeint I Nil and Node are constructors **The constructor Nil takes zero arguments** A constant, like Red, Green, ... **The constructor Node has three arguments** ◆ First component Int: value stored at the node

**A binary tree to store integers at each node** data Btreeint <sup>=</sup>  $\mathtt{Nil}$  | Node Int Btreeint Btreeint I Nil and Node are constructors **The constructor Nil takes zero arguments** A constant, like Red, Green, ... **The constructor Node has three arguments** ◆ First component Int: value stored at the node ◆ Other two components Btreeint: left and right subtrees

#### Recursive datatypes . . .

Example

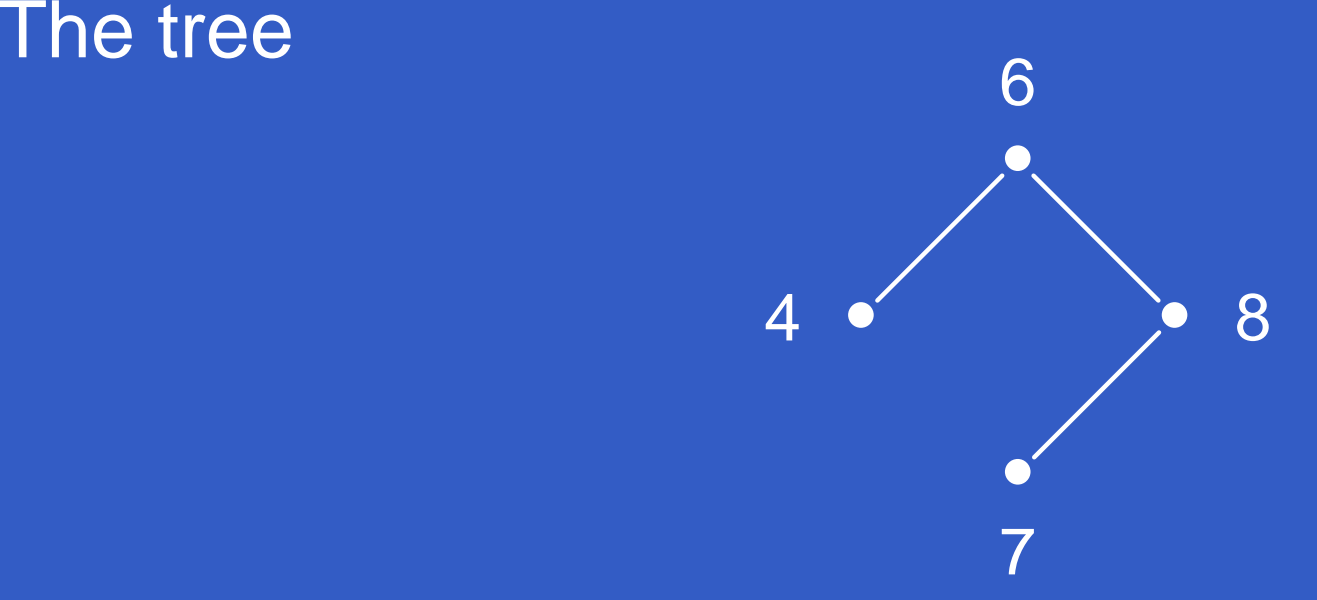

# would be written as Node 6 (Node 4 Nil Nil) (Node 8 (Node 7 Nil Nil) Nil)

## **Define by induction on the structure of datatype**

**Define by induction on the structure of datatype** How many values are there in the tree?

**Define by induction on the structure of datatype** How many values are there in the tree?

size :: Btreeint -> Int  $size$  Nil  $= 0$ size (Node <sup>n</sup> t1 t2) <sup>=</sup> 1 <sup>+</sup> (size t1) + (size t2)

**Define by induction on the structure of datatype** How many values are there in the tree?

size :: Btreeint -> Int  $size$  Nil  $= 0$ size (Node <sup>n</sup> t1 t2) <sup>=</sup> 1 <sup>+</sup> (size t1) + (size t2)

**List out all values in the tree** 

**Define by induction on the structure of datatype** How many values are there in the tree?

- size :: Btreeint -> Int  $size$  Nil  $= 0$ size (Node <sup>n</sup> t1 t2) <sup>=</sup> 1 <sup>+</sup> (size t1) + (size t2)
- <span id="page-47-0"></span>**List out all values in the tree** listout :: Btreeint -> [Int] [listout](#page-64-0) Nil <sup>=</sup> [] [listout](#page-64-0) (Node <sup>n</sup> t1 t2) <sup>=</sup> [n] ++ listout t1 ++ listout t2

Polymorphic recursive datatypes

A binary tree to store arbitrary values at each node? data Btree a <sup>=</sup>  $\mathtt{Nil}$  | Node <sup>a</sup> (Btree a) (Btree a)

Polymorphic recursive datatypes

A binary tree to store arbitrary values at each node? data Btree a <sup>=</sup>  $\mathtt{Nil}$  | Node <sup>a</sup> (Btree a) (Btree a) **Nhat if we want to use Btree a as a search tree** 

A binary tree to store arbitrary values at each node? data Btree a <sup>=</sup>  $\mathtt{Nil}$  | Node <sup>a</sup> (Btree a) (Btree a) **Nhat if we want to use Btree a as a search tree** Values in the tree must have <sup>a</sup> natural ordering

A binary tree to store arbitrary values at each node? data Btree a <sup>=</sup>  $\mathtt{Nil}$  | Node <sup>a</sup> (Btree a) (Btree a) **Nhat if we want to use Btree a as a search tree** Values in the tree must have <sup>a</sup> natural ordering **Conditional polymorphism!** (Ord a) => data Btree <sup>a</sup> <sup>=</sup>  $\mathtt{Nil}$  | Node <sup>a</sup> (Btree a) (Btree a)

## Polymorphic recursive datatypes . . .

**Built in list type is a polymorphic recursive datatype** 

Polymorphic recursive datatypes . . .

**Built in list type is a polymorphic recursive datatype** data Mylist <sup>a</sup> <sup>=</sup> Emptylist | Append <sup>a</sup> (Mylist a)

Polymorphic recursive datatypes . . .

**Built in list type is a polymorphic recursive datatype** data Mylist <sup>a</sup> <sup>=</sup> Emptylist | Append <sup>a</sup> (Mylist a)

**Since lists are built in, they can use special symbols** [ ] and : for constructors Emptylist and Append

**Can inherit type classes from underlying type** 

**Can inherit type classes from underlying type** data Btree a <sup>=</sup>  $\mathtt{Nil}$  | Node <sup>a</sup> (Btree a) (Btree a) deriving (Eq, Show)

**Can inherit type classes from underlying type** data Btree a <sup>=</sup>  $\mathtt{Nil}$  | Node <sup>a</sup> (Btree a) (Btree a) deriving (Eq, Show) Note: Not Eq (Btree a) but Eq <sup>a</sup> => Eq (Btree a)

**Can inherit type classes from underlying type** data Btree a <sup>=</sup>  $\mathtt{Nil}$  | Node <sup>a</sup> (Btree a) (Btree a) deriving (Eq, Show) Note: Not Eq (Btree a) but Eq <sup>a</sup> => Eq (Btree a)  $\blacksquare$  Derived  $\equiv$  checks that trees have same structure

**Can inherit type classes from underlying type** data Btree a <sup>=</sup>  $\mathtt{Nil}$  | Node <sup>a</sup> (Btree a) (Btree a) deriving (Eq, Show) Note: Not Eq (Btree a) but Eq <sup>a</sup> => Eq (Btree a)  $\blacksquare$  Derived  $\equiv$  checks that trees have same structure

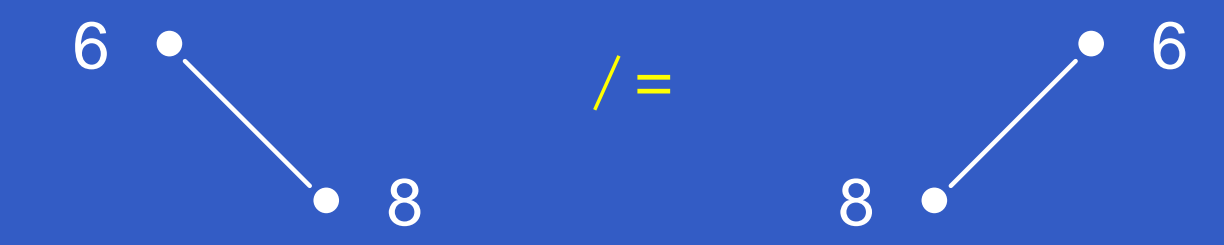

**Or we can define our own functions** 

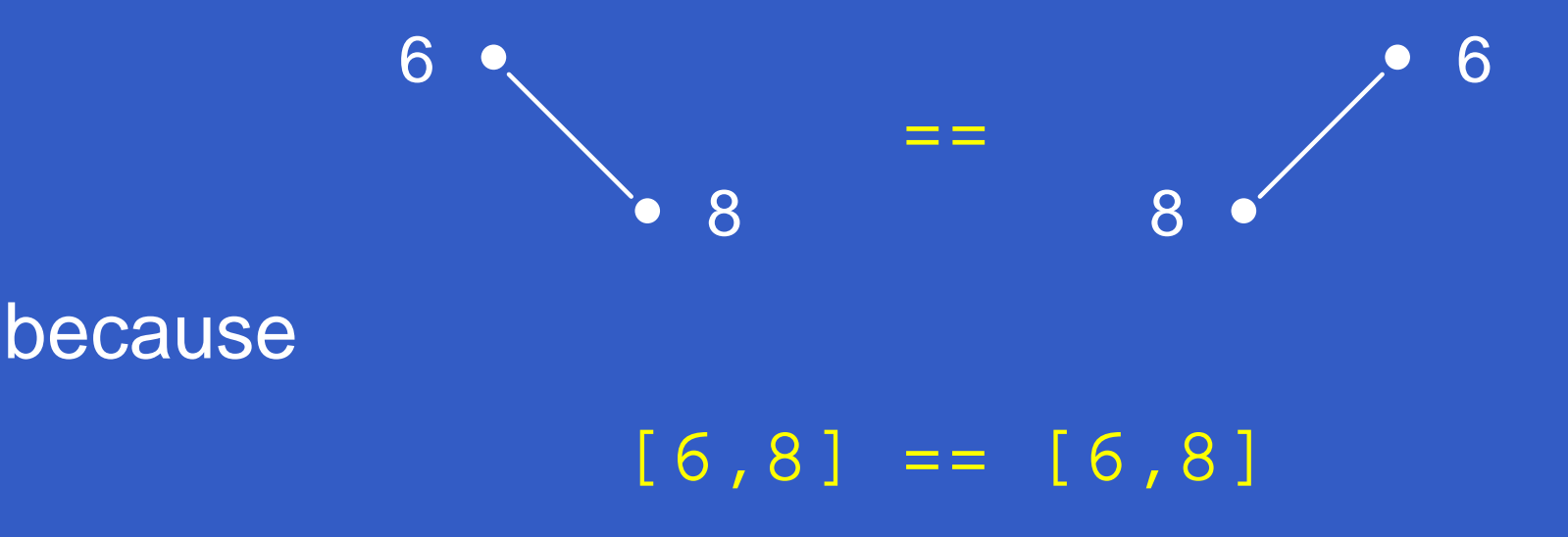

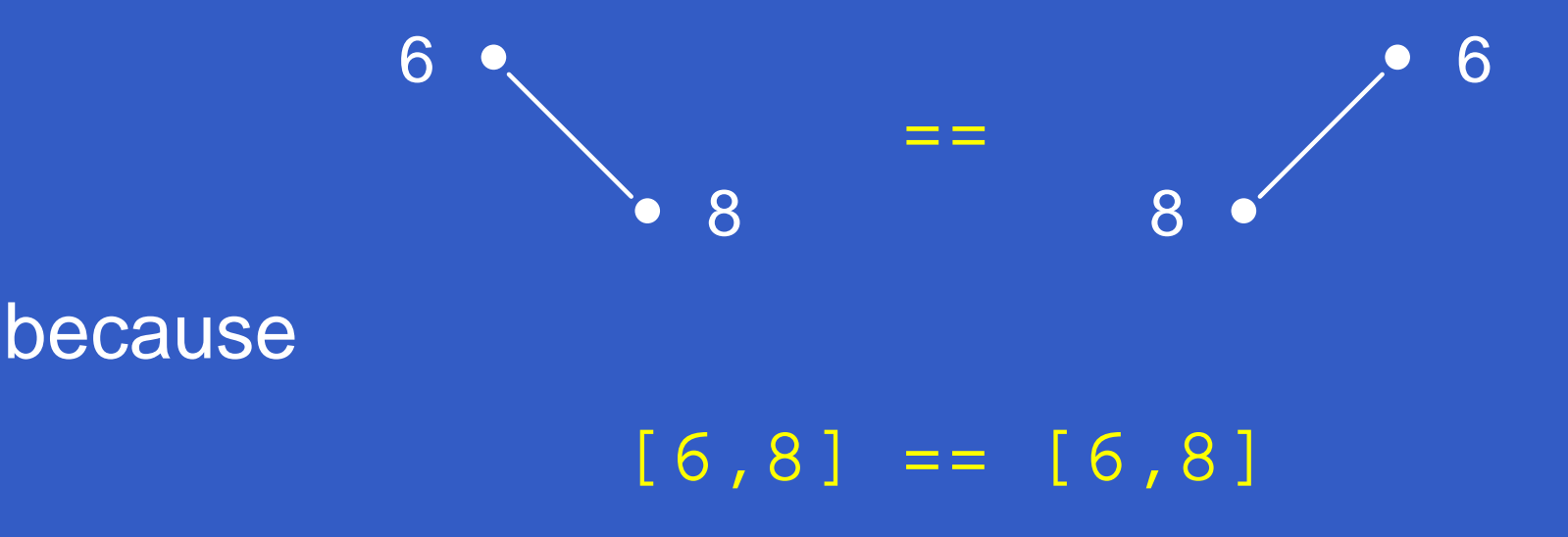

<span id="page-64-0"></span>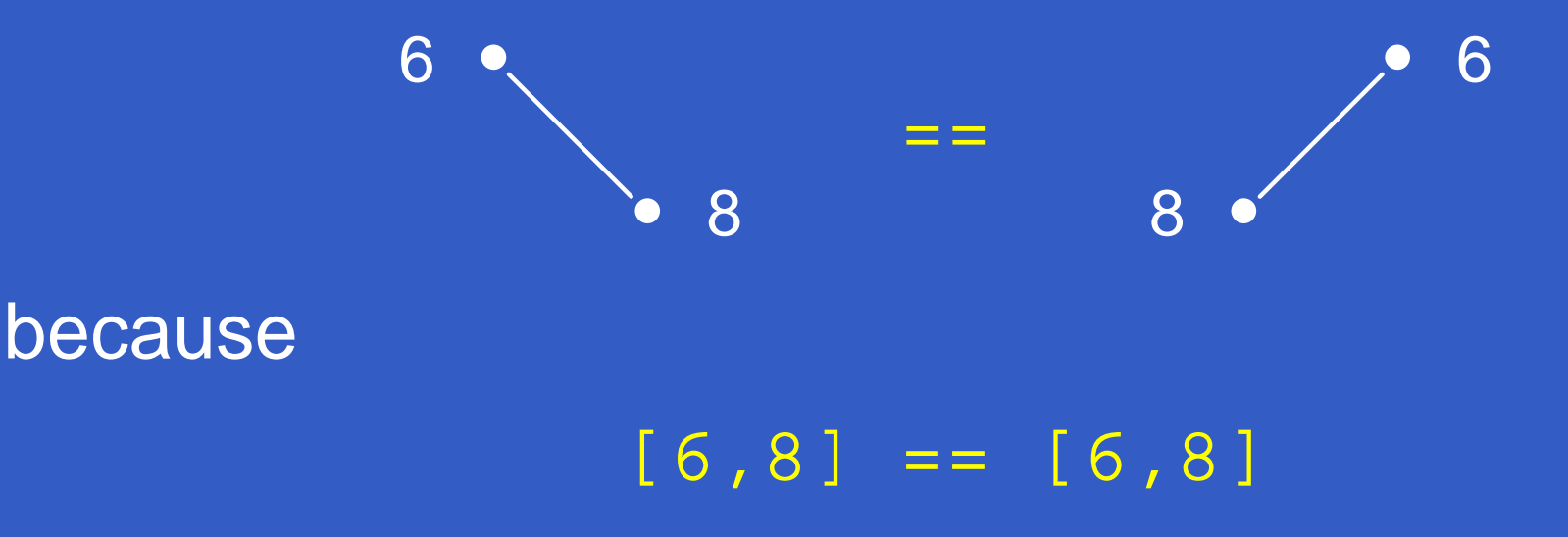

## Declarative programming with abstract datatypes

## **Rotate right — transformation used to balance trees**

⇒

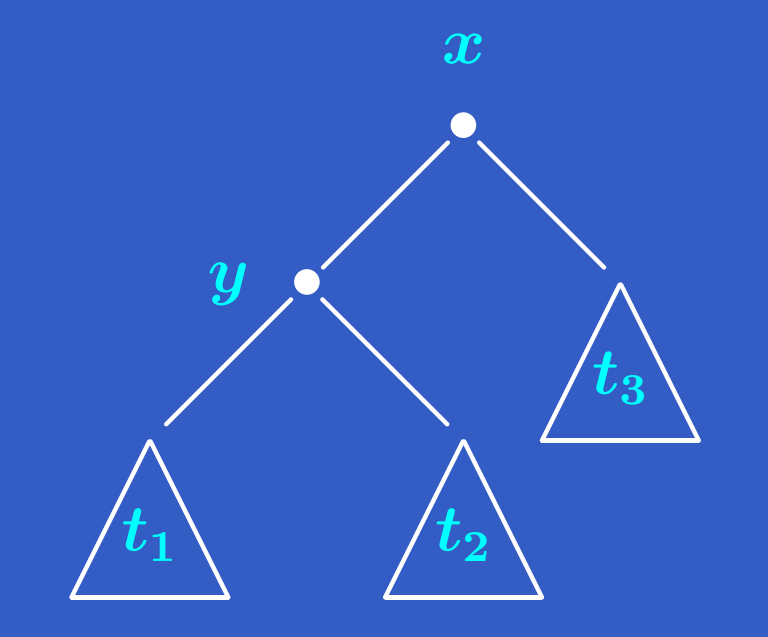

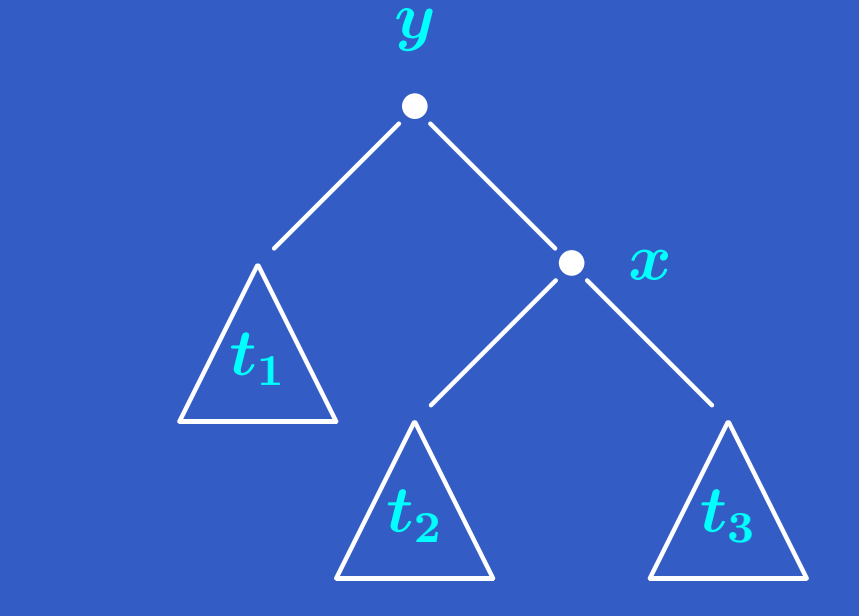

## Declarative programming with abstract datatypes

### **Rotate right — transformation used to balance trees**

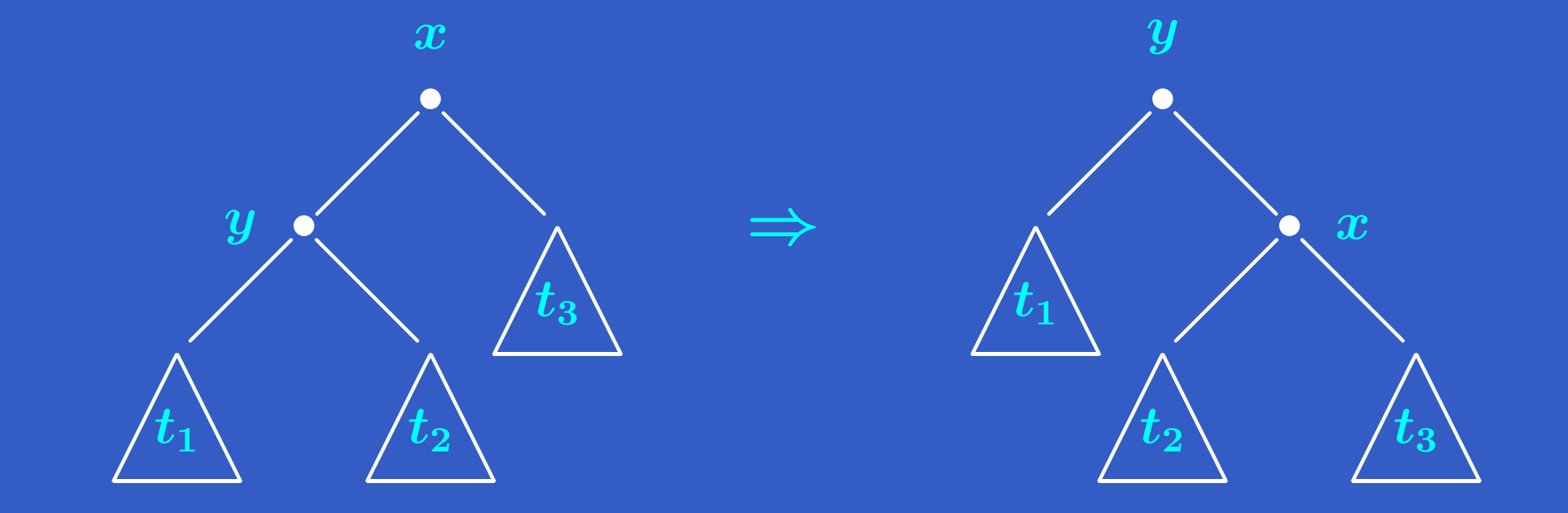

 rotateright (Node <sup>x</sup> (Node y t1 t2) t3) <sup>=</sup> Node y t1 (Node <sup>x</sup> t2 t3)

## **Example Queues**

- **Example Queues**
- **Stores sequence of values in FIFO fashion**

- **Example Queues**
- **Stores sequence of values in FIFO fashion**
- **Append items at the tail of queue**

- **Example Queues**
- **Stores sequence of values in FIFO fashion**
- **Append items at the tail of queue**
- **Nant a datatype Queue a with functions** 
	- addq ::  $(Queue a) \rightarrow a \rightarrow (Queue a)$
	- removeq :: (Queue a) -> (a,Queue a)
	- isemptyq :: (Queue a) -> Bool
	- emptyqueue :: (Queue a)

### Abstract datatypes . . .

## **Implement a queue as a list**
#### Abstract datatypes ...

**Implement a queue as a list** data Queue <sup>a</sup> <sup>=</sup> Qu [a]

#### Abstract datatypes . . .

**Implement a queue as a list**  data Queue <sup>a</sup> <sup>=</sup> Qu [a] addq :: (Queue a) -> <sup>a</sup> -> (Queue a) addq (Qu  $l$ ) d = Qu  $(d:l)$ removeq :: (Queue a) -> (a,Queue a) removeq  $(Qu 1)$ ) =  $(last 1, Qu (init 1))$ isemptyq :: (Queue a) -> Bool isemptyq (Qu []) <sup>=</sup> True isemptyq q <sup>=</sup> False emptyqueue :: (Queue a) emptyqueue <sup>=</sup> Qu []

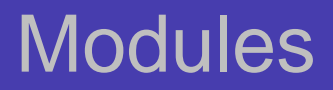

## **Group together the definitions for Queue a in a** separate reusable module

#### **Modules**

**Group together the definitions for Queue a in a** separate reusable module module Queue where data Queue <sup>a</sup> <sup>=</sup> Qu [a] addq :: (Queue a) -> <sup>a</sup> -> (Queue a)

...

emptyqueue :: (Queue a) ...

#### Modules

**Group together the definitions for Queue a in a** separate reusable module module Queue where data Queue <sup>a</sup> <sup>=</sup> Qu [a] addq :: (Queue a) -> <sup>a</sup> -> (Queue a) ...emptyqueue :: (Queue a) ... **Use these definitions in another file** import Queue

#### Modules

**Group together the definitions for Queue a in a** separate reusable module module Queue where data Queue <sup>a</sup> <sup>=</sup> Qu [a] addq :: (Queue a) -> <sup>a</sup> -> (Queue a) ...emptyqueue :: (Queue a) ... **Use these definitions in another file** import Queue How do we prevent unauthorized access to a queue? remsec :: (Queue a) -> (a,Queue a) remsec (Qu (x:y:l)) <sup>=</sup> (y, Qu (x:l))

### **Restrict visibility outside module**

#### Modules . . .

**Restrict visibility outside module** module Queue(addq,removeq,isemptyq,emptyqueue) where ...

### Modules . . .

**Restrict visibility outside module** module Queue(addq,removeq,isemptyq,emptyqueue) where ...

Constructor Qu is not visible if you do import Queue

- Constructor Qu is not visible if you do import Queue
- **Can override imported function with local definition**

- Constructor Qu is not visible if you do import Queue
- **Can override imported function with local definition** All Haskell programs implicitly import Prelude

Constructor Qu is not visible if you do import Queue

**Can override imported function with local definition** All Haskell programs implicitly import Prelude Redefine builtin functions using import Prelude hiding (max)

Constructor Qu is not visible if you do import Queue

**Can override imported function with local definition** All Haskell programs implicitly import Prelude Redefine builtin functions using import Prelude hiding (max)

**• More than one expression may qualify for rewriting** 

**• More than one expression may qualify for rewriting**  $\blacksquare$  sqr  $x = x * x$ 

**• More than one expression may qualify for rewriting**  $\blacksquare$  sqr  $x = x * x$ sqr (4+3)

**• More than one expression may qualify for rewriting**  $\blacksquare$  sqr  $x = x * x$  sqr (4+3)  $\rightsquigarrow$  sqr 7  $\rightsquigarrow$  7\*7  $\rightsquigarrow$  49

**• More than one expression may qualify for rewriting**  $\blacksquare$  sqr  $x = x * x$ 

sqr (4+3)

 $\rightsquigarrow$  sqr 7  $\rightsquigarrow$  7\*7  $\rightsquigarrow$  49

 $\rightsquigarrow$  (4+3)\*(4+3)  $\rightsquigarrow$  (4+3)\*7  $\rightsquigarrow$  7\*7  $\rightsquigarrow$  49

**• More than one expression may qualify for rewriting** 

 $\blacksquare$  sqr  $x = x * x$ 

sqr (4+3)

 $\rightsquigarrow$  sqr 7  $\rightsquigarrow$  7\*7  $\rightsquigarrow$  49

 $\rightsquigarrow$  (4+3)\*(4+3)  $\rightsquigarrow$  (4+3)\*7  $\rightsquigarrow$  7\*7  $\rightsquigarrow$  49

**If there are multiple expressions to rewrite, Haskell** chooses outermost expression

**• More than one expression may qualify for rewriting** 

 $\blacksquare$  sqr  $x = x * x$ 

sqr (4+3)

 $\rightsquigarrow$  sqr 7  $\rightsquigarrow$  7\*7  $\rightsquigarrow$  49

 $\rightsquigarrow$  (4+3)\*(4+3)  $\rightsquigarrow$  (4+3)\*7  $\rightsquigarrow$  7\*7  $\rightsquigarrow$  49

**If there are multiple expressions to rewrite, Haskell** chooses outermost expression

■ Outermost reduction  $\equiv$  'Lazy" rewriting Evaluate argument to <sup>a</sup> function only when needed.

**• More than one expression may qualify for rewriting** 

 $\blacksquare$  sqr  $x = x * x$ 

sqr (4+3)

 $\rightsquigarrow$  sqr 7  $\rightsquigarrow$  7\*7  $\rightsquigarrow$  49

 $\rightsquigarrow$  (4+3)\*(4+3)  $\rightsquigarrow$  (4+3)\*7  $\rightsquigarrow$  7\*7  $\rightsquigarrow$  49

**If there are multiple expressions to rewrite, Haskell** chooses outermost expression

- Outermost reduction  $\equiv$  'Lazy" rewriting Evaluate argument to <sup>a</sup> function only when needed.
- **"Eager" rewriting evaluate arguments before** evaluating function

## Lazy rewriting

### **Haskell evaluates arguments only when needed**

#### Lazy rewriting

**Haskell evaluates arguments only when needed**  $power ::$   $F$ loat  $\rightarrow$  Int  $\rightarrow$  Float power  $x$   $n = if$   $(n == 0)$  then 1.0 else <sup>x</sup> \* (power <sup>x</sup> (n-1))

### Lazy rewriting

**Haskell evaluates arguments only when needed** power :: Float -> Int -> Float power  $x$   $n = if$   $(n == 0)$  then 1.0 else <sup>x</sup> \* (power <sup>x</sup> (n-1))  $\blacksquare$  power (8.0/0.0) 0  $\rightsquigarrow$  1.0

**The following definition makes sense in Haskell** from <sup>n</sup> <sup>=</sup> <sup>n</sup> : from (n+1)

**The following definition makes sense in Haskell** from <sup>n</sup> <sup>=</sup> <sup>n</sup> : from (n+1)

from 2

**The following definition makes sense in Haskell** from <sup>n</sup> <sup>=</sup> <sup>n</sup> : from (n+1) from 2  $\sim$  2:(from 3)  $\rightsquigarrow 2$ :(3:(from 4))  $\rightsquigarrow 2$ :(3:(4:(from 5)))

. . .

```
The following definition makes sense in Haskell
    from n = n : from (n+1)
  from 2
  \sim 2:(from 3)
  \rightsquigarrow 2:(3:(from 4))
  \rightsquigarrow 2:(3:(4:(from 5)))
  . . .
Limit is the infinite list [2,3,4,5,...]
```

```
The following definition makes sense in Haskell
    from n = n : from (n+1)
  from 2
  \sim 2:(from 3)
  \rightsquigarrow 2:(3:(from 4))
  \rightsquigarrow 2:(3:(4:(from 5)))
  . . .
```
**Limit is the infinite list**  $[2,3,4,5,...]$ **Haskell can (and will) generate it incrementally, till you** stop it, or it runs out of memory

```
The following definition makes sense in Haskell
    from n = n : from (n+1)
  from 2
  \sim 2:(from 3)
  \rightsquigarrow 2:(3:(from 4))
  \rightsquigarrow 2:(3:(4:(from 5)))
  . . .
Limit is the infinite list [2,3,4,5,...]Haskell can (and will) generate it incrementally, till you
```
- stop it, or it runs out of memory
- **Can write**  $[2, 1]$  to denote  $[2, 3, 4, \ldots]$

### **Can sometimes simplify a problem**

**Can sometimes simplify a problem**  $\blacksquare$  Consider the problem of computing the  $n^{th}$  prime number

- **Can sometimes simplify a problem**
- $\blacksquare$  Consider the problem of computing the  $n^{th}$  prime number
- **I** Idea: generate all prime numbers and wait for the  $n^{th}$ entry

- **Can sometimes simplify a problem**
- $\blacksquare$  Consider the problem of computing the  $n^{th}$  prime number
- **I** Idea: generate all prime numbers and wait for the  $n^{th}$ entry
- **The Sieve of Eratosthenes**

- **Can sometimes simplify a problem**
- $\blacksquare$  Consider the problem of computing the  $n^{th}$  prime number
- **I** Idea: generate all prime numbers and wait for the  $n^{th}$ entry
- **The Sieve of Eratosthenes** 
	- ◆ Start with [2,3,4,...]

- **Can sometimes simplify a problem**
- $\blacksquare$  Consider the problem of computing the  $n^{th}$  prime number
- **I** Idea: generate all prime numbers and wait for the  $n^{th}$ entry
- **The Sieve of Eratosthenes** 
	- ◆ Start with [2,3,4,...]

**• Transfer smallest number into list of primes and** delete all its multiples
### Why infinite lists?

- **Can sometimes simplify a problem**
- $\blacksquare$  Consider the problem of computing the  $n^{th}$  prime number
- **I** Idea: generate all prime numbers and wait for the  $n^{th}$ entry
- **The Sieve of Eratosthenes** 
	- ◆ Start with [2,3,4,...]

**• Transfer smallest number into list of primes and** delete all its multiples

◆ Repeat second step

### Why infinite lists?

- **Can sometimes simplify a problem**
- $\blacksquare$  Consider the problem of computing the  $n^{th}$  prime number
- **I** Idea: generate all prime numbers and wait for the  $n^{th}$ entry
- **The Sieve of Eratosthenes** 
	- ◆ Start with [2,3,4,...]

**• Transfer smallest number into list of primes and** delete all its multiples

◆ Repeat second step forever!

primes <sup>=</sup> sieve [2..] where sieve (x:l) <sup>=</sup>  $\mathtt{x}$  : sieve [y | y <- 1, mod y  $\mathtt{x}$  > 0]

primes <sup>=</sup> sieve [2..] where sieve (x:l) <sup>=</sup>  $\mathtt{x}$  : sieve [y | y <- 1, mod y  $\mathtt{x}$  > 0]

How does this work?

primes <sup>=</sup> sieve [2..] where sieve (x:l) <sup>=</sup>  $\mathtt{x}$  : sieve [y | y <- 1, mod y  $\mathtt{x}$  > 0]

How does this work?

sieve [2..]

primes <sup>=</sup> sieve [2..] where sieve (x:l) <sup>=</sup>  $\mathtt{x}$  : sieve [y | y <- 1, mod y  $\mathtt{x}$  > 0] How does this work? sieve [2..]  $\rightsquigarrow$ 2:sieve [y | y <- [3..], mod y 2 > 0]

primes <sup>=</sup> sieve [2..] where sieve (x:l) <sup>=</sup>  $\mathtt{x}$  : sieve [y | y <- 1, mod y  $\mathtt{x}$  > 0]

How does this work?

sieve [2..]  $\rightsquigarrow$ 2:sieve [y | y <- [3..], mod y 2 > 0]  $\rightsquigarrow$ 2:sieve (3:[y | y <- [4..], mod y 2 > 0])

primes <sup>=</sup> sieve [2..] where sieve (x:l) <sup>=</sup>  $\mathtt{x}$  : sieve [y | y <- 1, mod y  $\mathtt{x}$  > 0]

How does this work?

...

sieve [2..]  $\rightsquigarrow$ 2:sieve [y | y <- [3..], mod y 2 > 0]  $\rightsquigarrow$ 2:sieve (3:[y | y <- [4..], mod y 2 > 0])  $\rightsquigarrow$ 2:3:sieve [z | z <- [y <- [4..], mod y 2 <sup>&</sup>gt; 0], mod <sup>z</sup> 3 <sup>&</sup>gt; 0]

primes <sup>=</sup> sieve [2..] where sieve (x:l) <sup>=</sup>  $\mathtt{x}$  : sieve [y | y <- 1, mod y  $\mathtt{x}$  > 0]

How does this work?

sieve [2..]  $\rightsquigarrow$ 2:sieve [y | y <- [3..], mod y 2 > 0]  $\rightsquigarrow$ 2:sieve (3:[y | y <- [4..], mod y 2 > 0])  $\rightsquigarrow$ 2:3:sieve [z | z <- [y <- [4..], mod y 2 <sup>&</sup>gt; 0], mod <sup>z</sup> 3 <sup>&</sup>gt; 0] ... $\rightsquigarrow$ 2:3:sieve [z | z <- [5,7,9...], mod <sup>z</sup> 3 <sup>&</sup>gt; 0]...

primes <sup>=</sup> sieve [2..] where sieve (x:l) <sup>=</sup>  $\mathtt{x}$  : sieve [y | y <- 1, mod y  $\mathtt{x}$  > 0]

How does this work?

sieve [2..]  $\rightsquigarrow$ 2:sieve [y | y <- [3..], mod y 2 > 0]  $\rightsquigarrow$ 2:sieve (3:[y | y <- [4..], mod y 2 > 0])  $\rightsquigarrow$ 2:3:sieve [z | z <- [y <- [4..], mod y 2 <sup>&</sup>gt; 0], mod <sup>z</sup> 3 <sup>&</sup>gt; 0] ... $\rightsquigarrow$ 2:3:sieve [z | z <- [5,7,9...], mod <sup>z</sup> 3 <sup>&</sup>gt; 0]...  $\rightsquigarrow$ 2:3:sieve [5,7,11...]  $\rightsquigarrow$ ...

#### $\blacksquare$  We now have an infinite list  $\mathtt{primes}$  of primes

 $\blacksquare$  We now have an infinite list  $\mathtt{primes}$  of primes nthprime <sup>n</sup> <sup>=</sup> head (drop (n-1) primes)

 $\blacksquare$  We now have an infinite list  $\mathtt{primes}$  of primes nthprime <sup>n</sup> <sup>=</sup> head (drop (n-1) primes)  $\blacksquare$  Drop the first  $n{-}1$  numbers from  $\texttt{primes}$ 

 $\blacksquare$  We now have an infinite list  $\mathtt{primes}$  of primes

- nthprime <sup>n</sup> <sup>=</sup> head (drop (n-1) primes)
- $\blacksquare$  Drop the first  $n{-}1$  numbers from  $\texttt{primes}$
- $\blacksquare$  To take the head of the rest, only need to compute one more entry in the list

- $\blacksquare$  We now have an infinite list  $\mathtt{primes}$  of primes
- nthprime <sup>n</sup> <sup>=</sup> head (drop (n-1) primes)
- $\blacksquare$  Drop the first  $n{-}1$  numbers from  $\texttt{primes}$
- $\blacksquare$  To take the head of the rest, only need to compute one more entry in the list
- **Once "enough" has been computed, the rest of** primes is ignored!

**Functional programming provides a framework for** declarative programming

◆ Provably correct programs

- **Provably correct programs**
- ◆ Rapid prototyping

- **Provably correct programs**
- ◆ Rapid prototyping
- **Haskell has a powerful typing mechanism**

- **Provably correct programs**
- ◆ Rapid prototyping
- **Haskell has a powerful typing mechanism** 
	- ◆ Conditional polymorphism

- **Provably correct programs**
- ◆ Rapid prototyping
- **Haskell has a powerful typing mechanism** 
	- ◆ Conditional polymorphism
	- Modules with hiding and overriding for abstract datatypes

- **Provably correct programs**
- ◆ Rapid prototyping
- **Haskell has a powerful typing mechanism** 
	- ◆ Conditional polymorphism
	- Modules with hiding and overriding for abstract datatypes
- **Lazy evaluation permits infinite data structures**

### For more information

Software and other resources

http://www.haskell.org

Quick tutorial

■ A Gentle Introduction to Haskell by Paul Hudak et al

**Textbooks** 

■ The Craft of Functional Programming by Simon Thompson

■ Introduction to Functional Programming in Haskell by Richard Bird